# Pham 4835

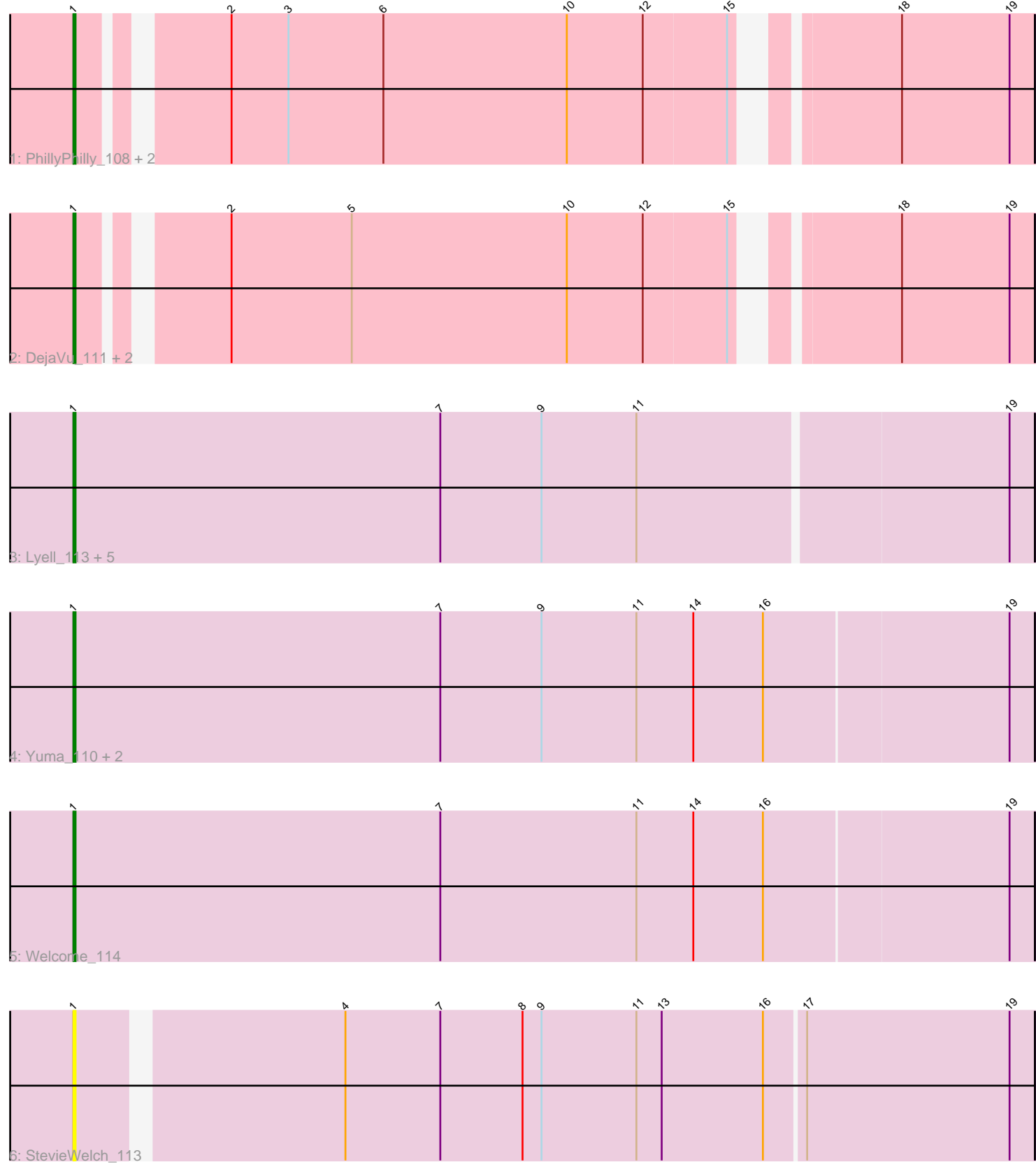

Note: Tracks are now grouped by subcluster and scaled. Switching in subcluster is indicated by changes in track color. Track scale is now set by default to display the region 30 bp upstream of start 1 to 30 bp downstream of the last possible start. If this default region is judged to be packed too tightly with annotated starts, the track will be further scaled to only show that region of the ORF with annotated starts. This action will be indicated by adding "Zoomed" to the title. For starts, yellow indicates the location of called starts comprised solely of Glimmer/GeneMark auto-annotations, green indicates the location of called starts with at least 1 manual gene annotation.

## Pham 4835 Report

This analysis was run 04/28/24 on database version 559.

Pham number 4835 has 17 members, 2 are drafts.

Phages represented in each track:

- Track 1 : PhillyPhilly\_108, Hubbs\_110, Lupine\_108
- Track 2 : DejaVu\_111, Roman\_112, Pavlo\_111
- Track 3 : Lyell\_113, Fork\_108, Erenyeager\_112, Musetta\_110, Necrophoxinus\_113, ASegato\_110
- Track 4 : Yuma 110, RunningBrook 114, DustyDino 115
- Track 5 : Welcome\_114
- Track 6 : StevieWelch 113

### **Summary of Final Annotations (See graph section above for start numbers):**

The start number called the most often in the published annotations is 1, it was called in 15 of the 15 non-draft genes in the pham.

Genes that call this "Most Annotated" start:

• ASegato\_110, DejaVu\_111, DustyDino\_115, Erenyeager\_112, Fork\_108, Hubbs\_110, Lupine\_108, Lyell\_113, Musetta\_110, Necrophoxinus\_113, Pavlo\_111, PhillyPhilly\_108, Roman\_112, RunningBrook\_114, StevieWelch\_113, Welcome\_114, Yuma\_110,

Genes that have the "Most Annotated" start but do not call it: •

Genes that do not have the "Most Annotated" start: •

### **Summary by start number:**

Start 1:

- Found in 17 of 17 ( 100.0% ) of genes in pham
- Manual Annotations of this start: 15 of 15
- Called 100.0% of time when present

• Phage (with cluster) where this start called: ASegato\_110 (ED2), DejaVu\_111 (ED1), DustyDino\_115 (ED2), Erenyeager\_112 (ED2), Fork\_108 (ED2), Hubbs\_110 (ED1), Lupine\_108 (ED1), Lyell\_113 (ED2), Musetta\_110 (ED2), Necrophoxinus\_113

(ED2), Pavlo\_111 (ED1), PhillyPhilly\_108 (ED1), Roman\_112 (ED1), RunningBrook\_114 (ED2), StevieWelch\_113 (ED2), Welcome\_114 (ED2), Yuma\_110 (ED2),

#### **Summary by clusters:**

There are 2 clusters represented in this pham: ED2, ED1,

Info for manual annotations of cluster ED1: •Start number 1 was manually annotated 6 times for cluster ED1.

Info for manual annotations of cluster ED2: •Start number 1 was manually annotated 9 times for cluster ED2.

#### **Gene Information:**

Gene: ASegato\_110 Start: 57736, Stop: 57287, Start Num: 1 Candidate Starts for ASegato\_110: (Start: 1 @57736 has 15 MA's), (7, 57562), (9, 57514), (11, 57469), (19, 57298),

Gene: DejaVu\_111 Start: 58492, Stop: 58079, Start Num: 1 Candidate Starts for DejaVu\_111: (Start: 1 @58492 has 15 MA's), (2, 58435), (5, 58378), (10, 58276), (12, 58240), (15, 58201), (18, 58141), (19, 58090),

Gene: DustyDino\_115 Start: 58592, Stop: 58140, Start Num: 1 Candidate Starts for DustyDino\_115: (Start: 1 @58592 has 15 MA's), (7, 58418), (9, 58370), (11, 58325), (14, 58298), (16, 58265), (19, 58151),

Gene: Erenyeager\_112 Start: 58016, Stop: 57567, Start Num: 1 Candidate Starts for Erenyeager\_112: (Start: 1 @58016 has 15 MA's), (7, 57842), (9, 57794), (11, 57749), (19, 57578),

Gene: Fork\_108 Start: 57613, Stop: 57164, Start Num: 1 Candidate Starts for Fork\_108: (Start: 1 @57613 has 15 MA's), (7, 57439), (9, 57391), (11, 57346), (19, 57175),

Gene: Hubbs\_110 Start: 58756, Stop: 58343, Start Num: 1 Candidate Starts for Hubbs\_110: (Start: 1 @58756 has 15 MA's), (2, 58699), (3, 58672), (6, 58627), (10, 58540), (12, 58504), (15, 58465), (18, 58405), (19, 58354),

Gene: Lupine\_108 Start: 57938, Stop: 57525, Start Num: 1 Candidate Starts for Lupine\_108: (Start: 1 @57938 has 15 MA's), (2, 57881), (3, 57854), (6, 57809), (10, 57722), (12, 57686), (15, 57647), (18, 57587), (19, 57536),

Gene: Lyell\_113 Start: 57968, Stop: 57519, Start Num: 1 Candidate Starts for Lyell\_113: (Start: 1 @57968 has 15 MA's), (7, 57794), (9, 57746), (11, 57701), (19, 57530), Gene: Musetta\_110 Start: 58209, Stop: 57760, Start Num: 1 Candidate Starts for Musetta\_110: (Start: 1 @58209 has 15 MA's), (7, 58035), (9, 57987), (11, 57942), (19, 57771),

Gene: Necrophoxinus\_113 Start: 58433, Stop: 57984, Start Num: 1 Candidate Starts for Necrophoxinus\_113: (Start: 1 @58433 has 15 MA's), (7, 58259), (9, 58211), (11, 58166), (19, 57995),

Gene: Pavlo\_111 Start: 59151, Stop: 58738, Start Num: 1 Candidate Starts for Pavlo\_111: (Start: 1 @59151 has 15 MA's), (2, 59094), (5, 59037), (10, 58935), (12, 58899), (15, 58860), (18, 58800), (19, 58749),

Gene: PhillyPhilly\_108 Start: 58140, Stop: 57727, Start Num: 1 Candidate Starts for PhillyPhilly 108: (Start: 1 @58140 has 15 MA's), (2, 58083), (3, 58056), (6, 58011), (10, 57924), (12, 57888), (15, 57849), (18, 57789), (19, 57738),

Gene: Roman\_112 Start: 59200, Stop: 58787, Start Num: 1 Candidate Starts for Roman\_112: (Start: 1 @59200 has 15 MA's), (2, 59143), (5, 59086), (10, 58984), (12, 58948), (15, 58909), (18, 58849), (19, 58798),

Gene: RunningBrook\_114 Start: 58592, Stop: 58140, Start Num: 1 Candidate Starts for RunningBrook\_114: (Start: 1 @58592 has 15 MA's), (7, 58418), (9, 58370), (11, 58325), (14, 58298), (16, 58265), (19, 58151),

Gene: StevieWelch\_113 Start: 58248, Stop: 57808, Start Num: 1 Candidate Starts for StevieWelch\_113: (Start: 1 @58248 has 15 MA's), (4, 58131), (7, 58086), (8, 58047), (9, 58038), (11, 57993), (13, 57981), (16, 57933), (17, 57915), (19, 57819),

Gene: Welcome\_114 Start: 58431, Stop: 57979, Start Num: 1 Candidate Starts for Welcome\_114: (Start: 1 @58431 has 15 MA's), (7, 58257), (11, 58164), (14, 58137), (16, 58104), (19, 57990),

Gene: Yuma\_110 Start: 57553, Stop: 57101, Start Num: 1 Candidate Starts for Yuma\_110: (Start: 1 @57553 has 15 MA's), (7, 57379), (9, 57331), (11, 57286), (14, 57259), (16, 57226), (19, 57112),